**MEISSNER\_BRAIN\_ICP\_WITH\_H3K4ME3**

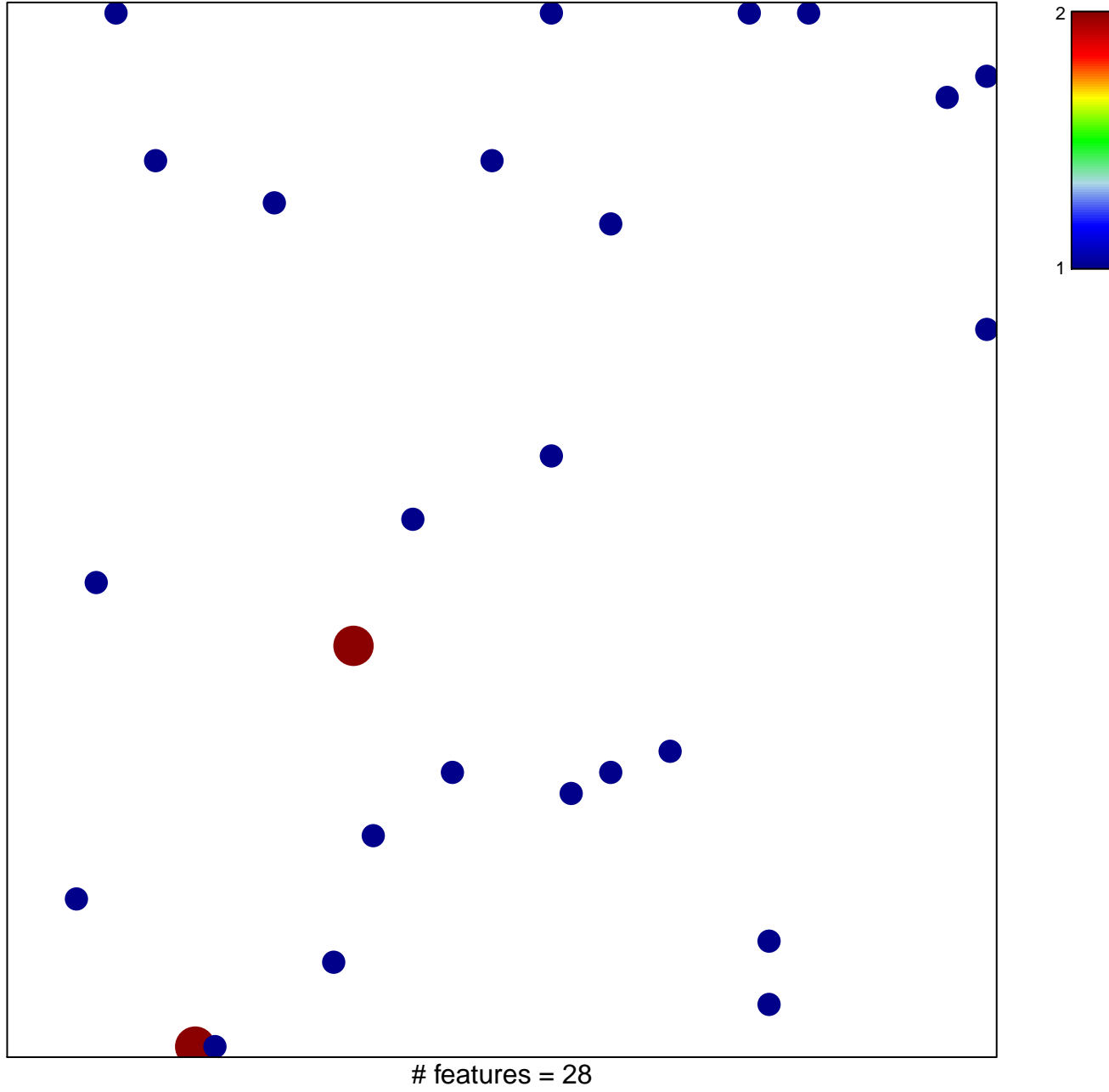

chi–square  $p = 0.84$ 

## **MEISSNER\_BRAIN\_ICP\_WITH\_H3K4ME3**

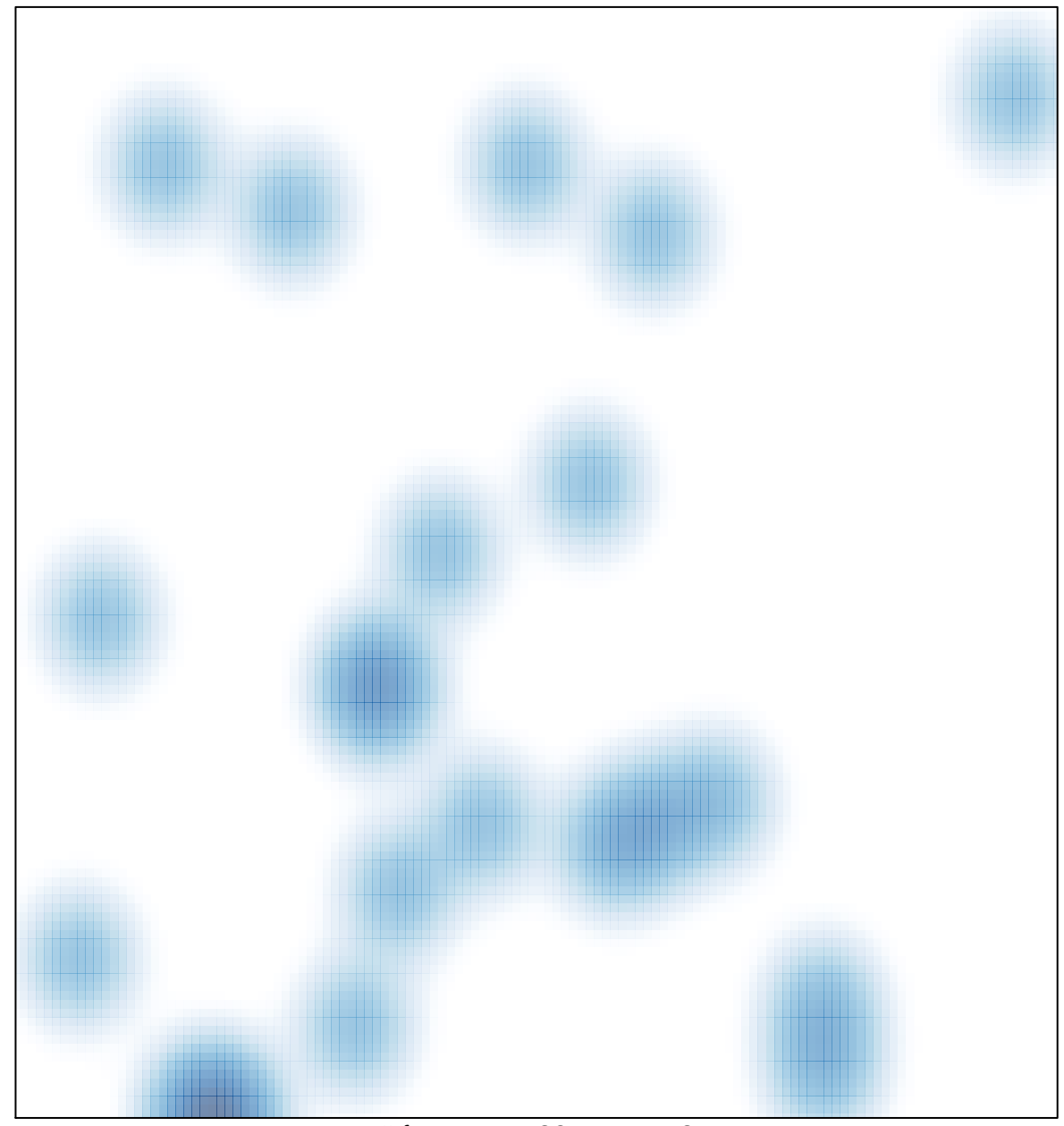

# features =  $28$ , max =  $2$